## Unidad de control del CS1

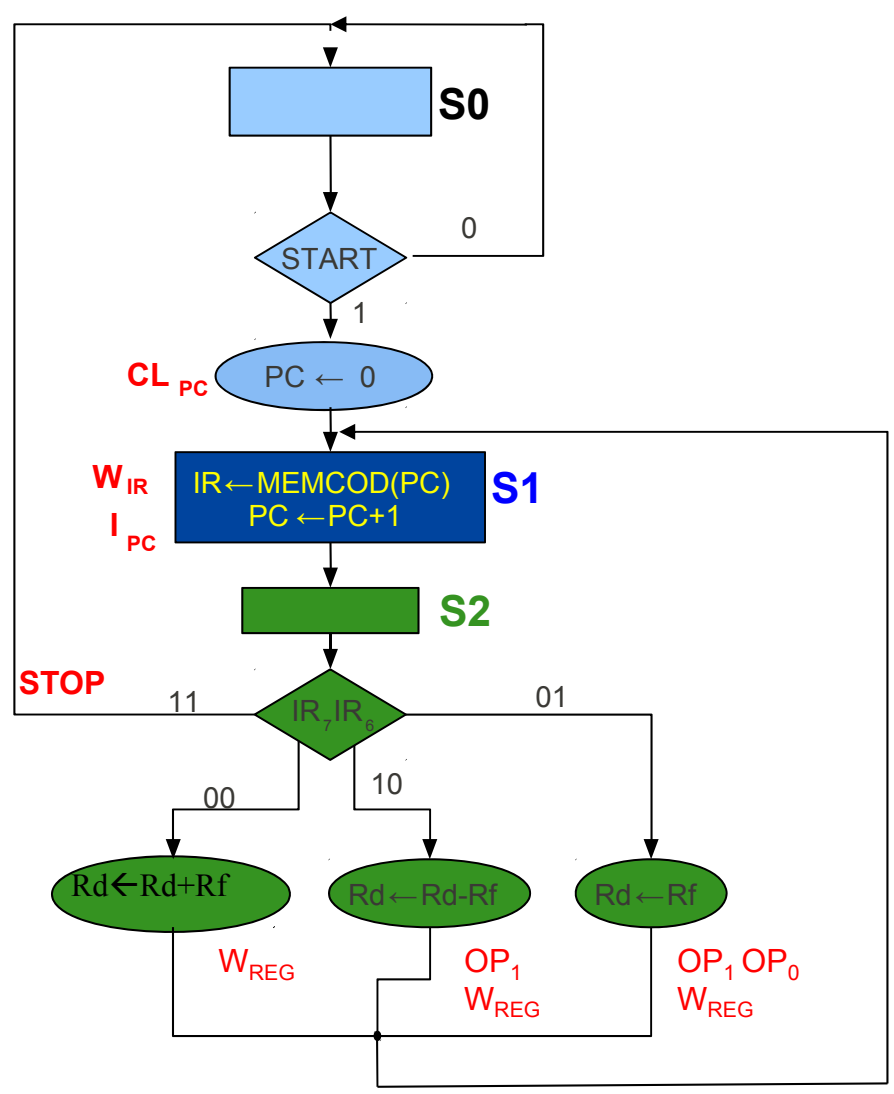

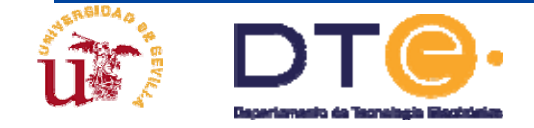

## Unidad de control del CS1

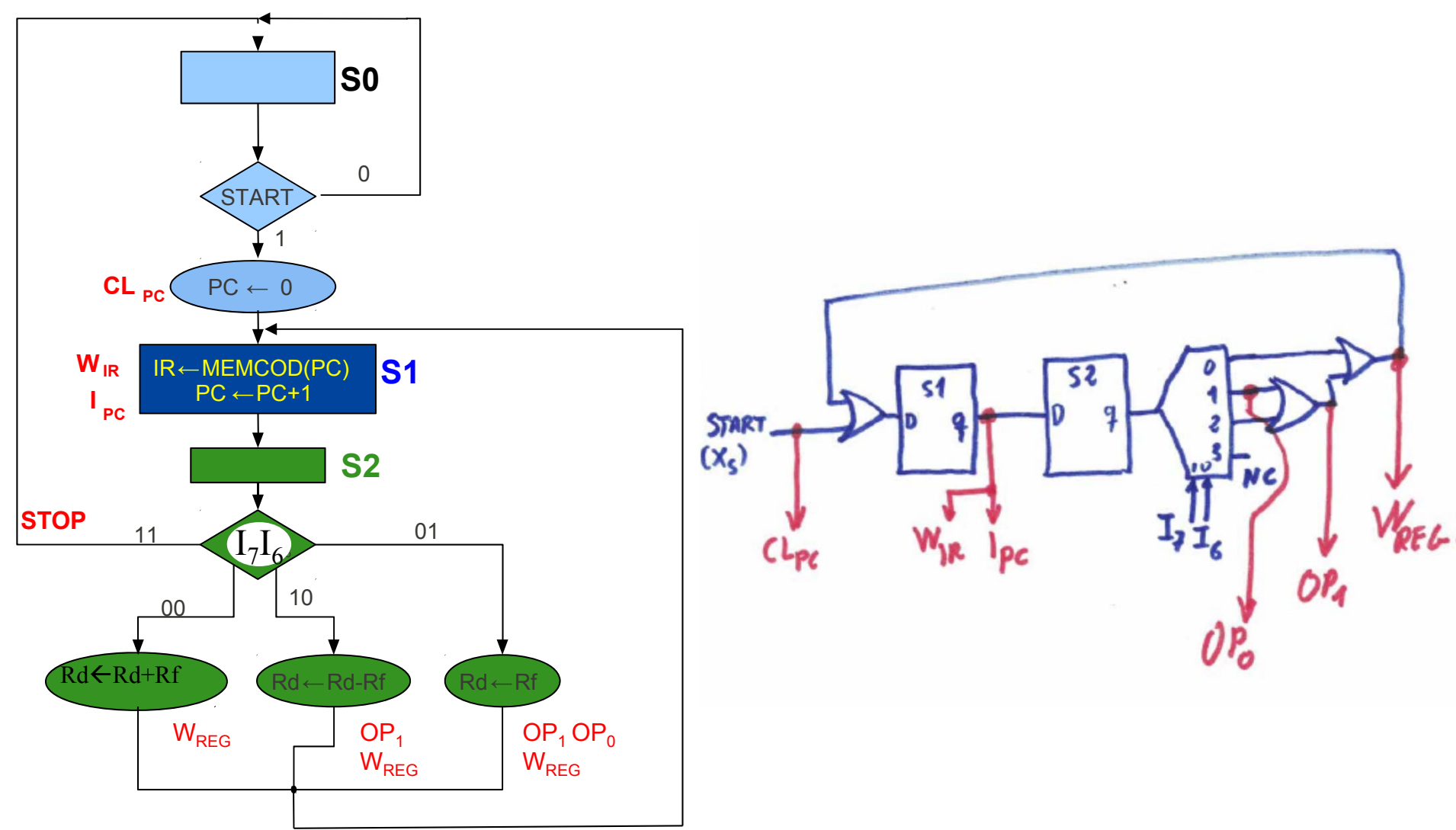

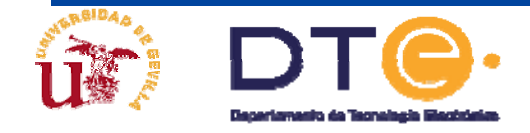